# **Поддержка сценариев в http бенчмарке httpress**

Выполнил: Кладов Алексей Руководитель: Баталов Евгений

СПбАУ 2015

## Ещё один НТТР бенчмарк?

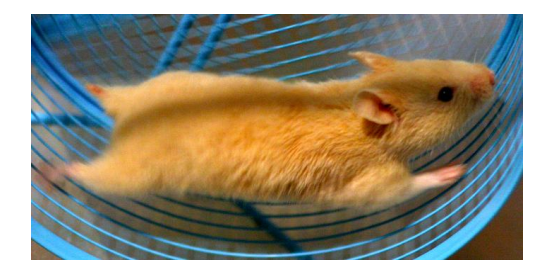

GET! GET! POST! GET! ....

Client: JMeter

#### httpress нагружает не клиента!

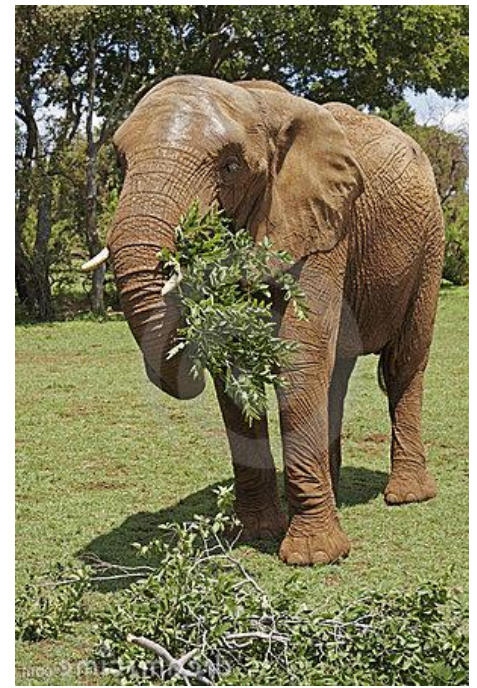

Server

### **Как?**

- event loop (lib ev)
- C (2500 loc)
- pthread
	- (1 thread per cpu)

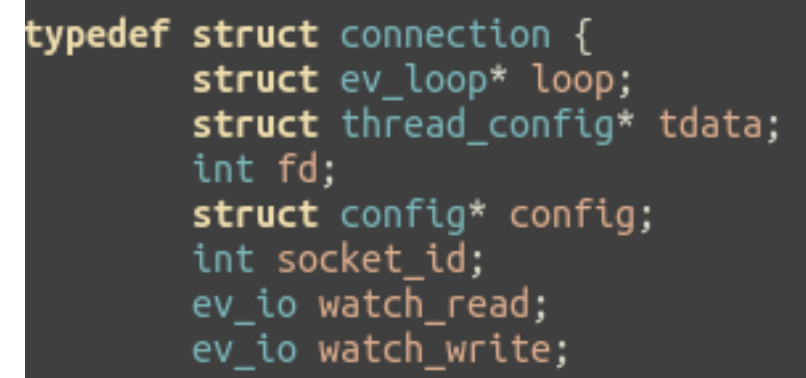

- только GET запросы =(
- cookies

### **Поддержка разных типов запросов**

- POST, PUT, DELETE
- тело запроса
- refactoring!

### Сценарии

- 1. GET login page
- 2. POST credentials
- 3. GET page with kittens

#### Сложнее чем ./httpress example.com!

### ./httpress -f my scenario.txt?

# **Конфигурация в JSON**

парсинг на С...

**switch**  $(*rchr) { }$ case 'd':  $body\_parser.pstate = PS_DIGITS;$ parserutils\_inputstream\_advance( body\_parser.regexp, 1); break:

- Делегируем в Python!
- JSON для хранения сценариев
- Jansson is awesome

### Жизнь наносит ответный удар

GET login page =

- **GET login.html**
- **GET style.css**
- GET jquery.min.js
- **GET funny kitten.png**
- ... a затем POST credentials

### **Результаты**

- Поддержка различных типов запросов
- Конфигурация в виде JSON файлов
- Python генератор конфигураций
- Последовательные сценарии

#### TODO: частично параллельные сценарии